## **REST is not enough**

#### Using Push Notifications to better support your mobile clients

Juan Gomez @\_juandg

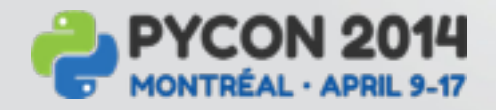

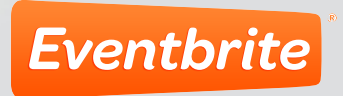

### **What this talk is about**

- Brief introduction to push notifications
- Why you need to embrace them
- High level details on how to implement them in Python

### **What I'm not going to cover**

- Implementation on the smartphone side.
- Lots of code.
	- Specially production ready code.
- Detailed topics.

### **How many hours of your life have you spent looking at this webpage?**

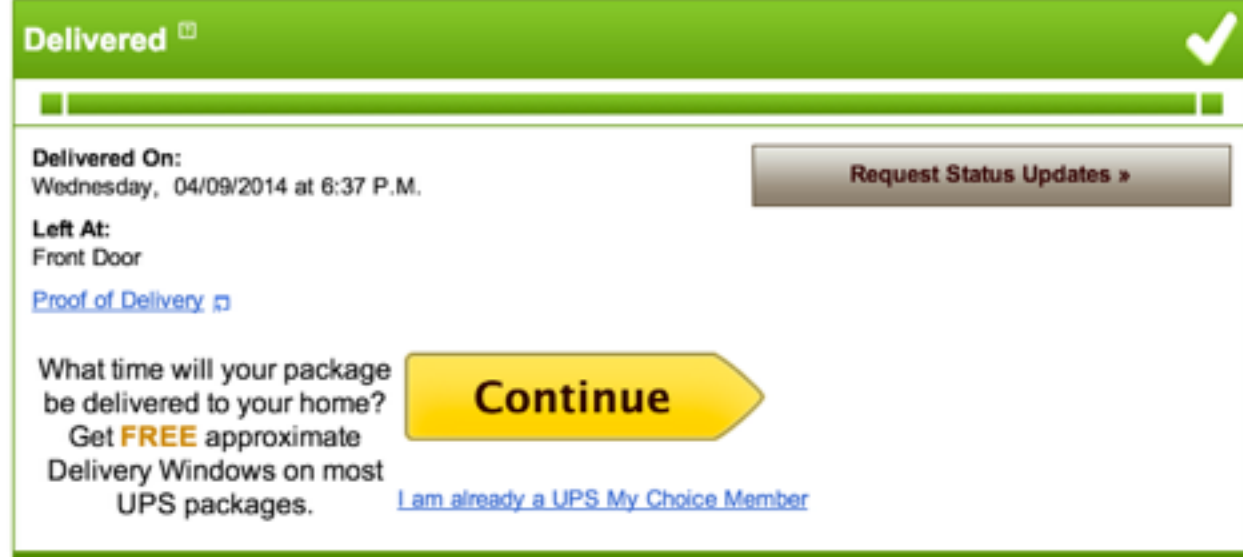

#### Additional Information

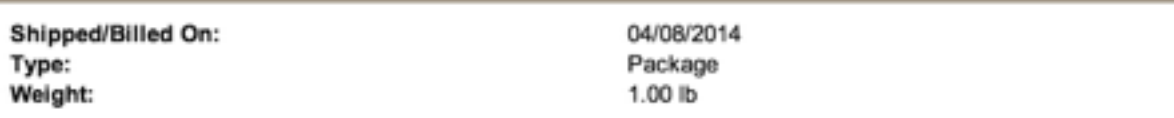

#### ▼ Shipment Progress

#### What's This? (1)

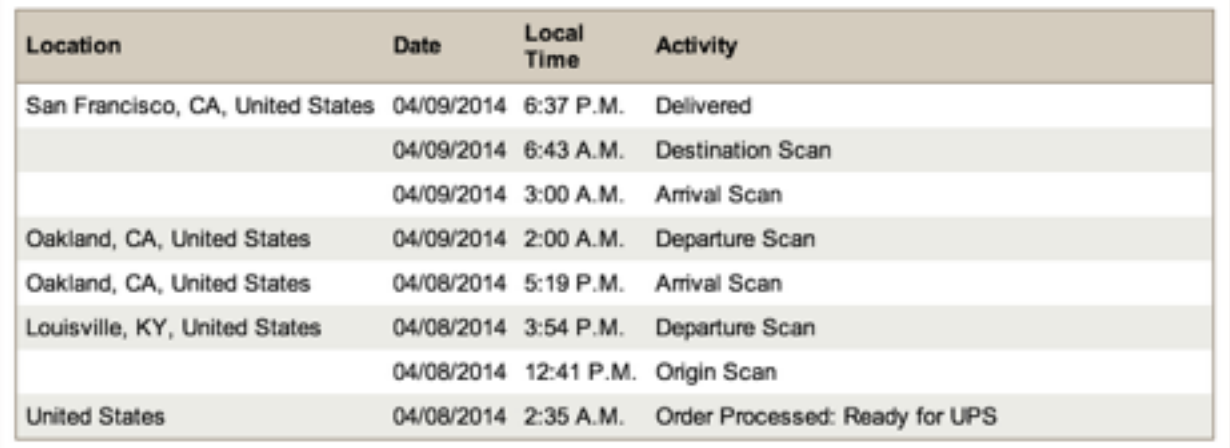

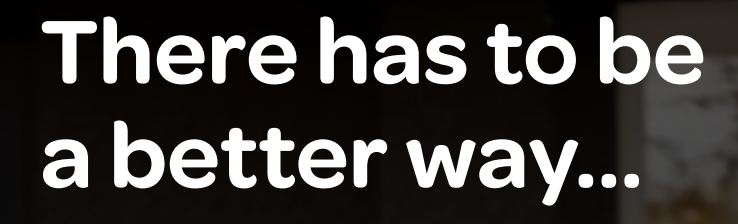

### **Our current model**

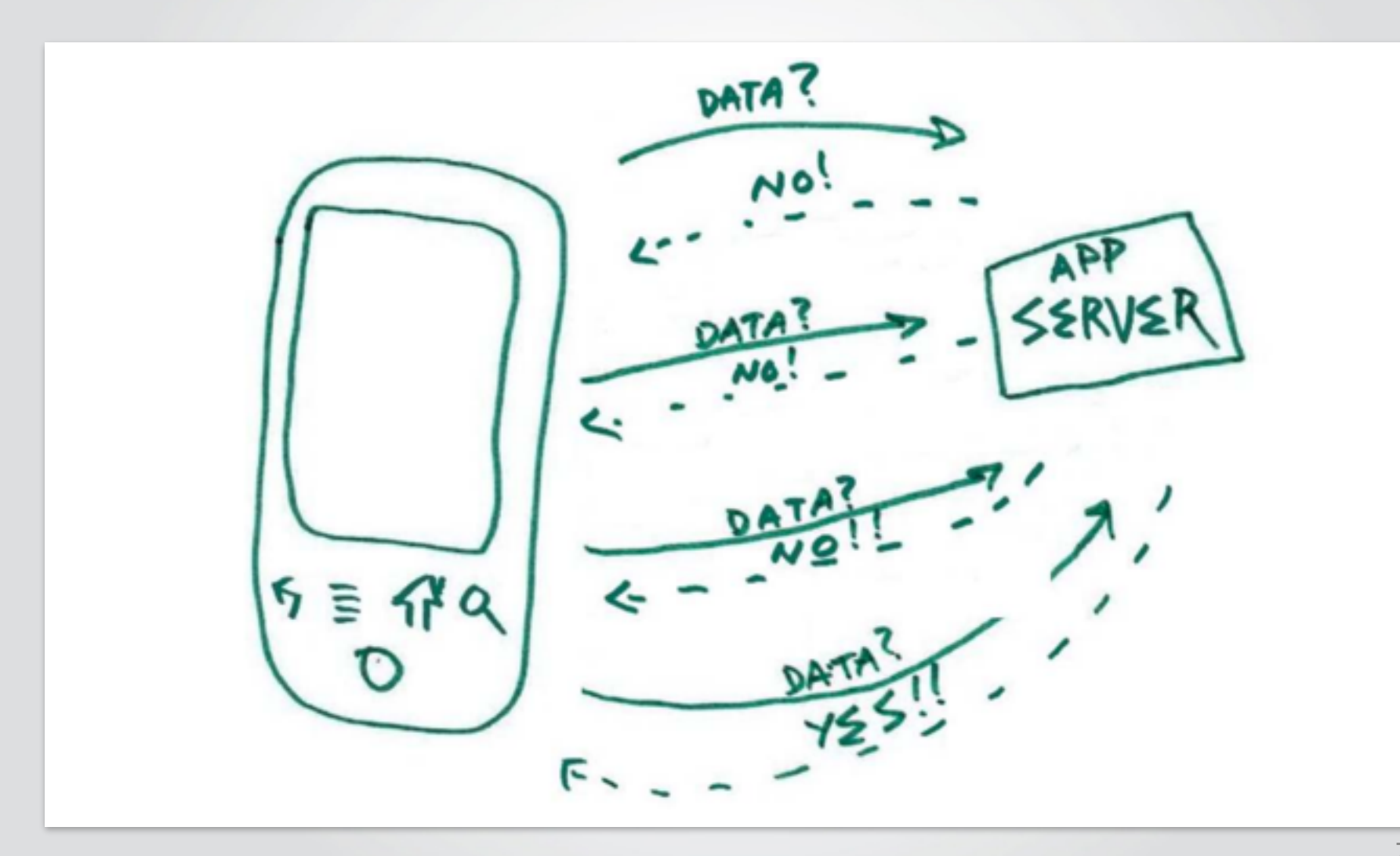

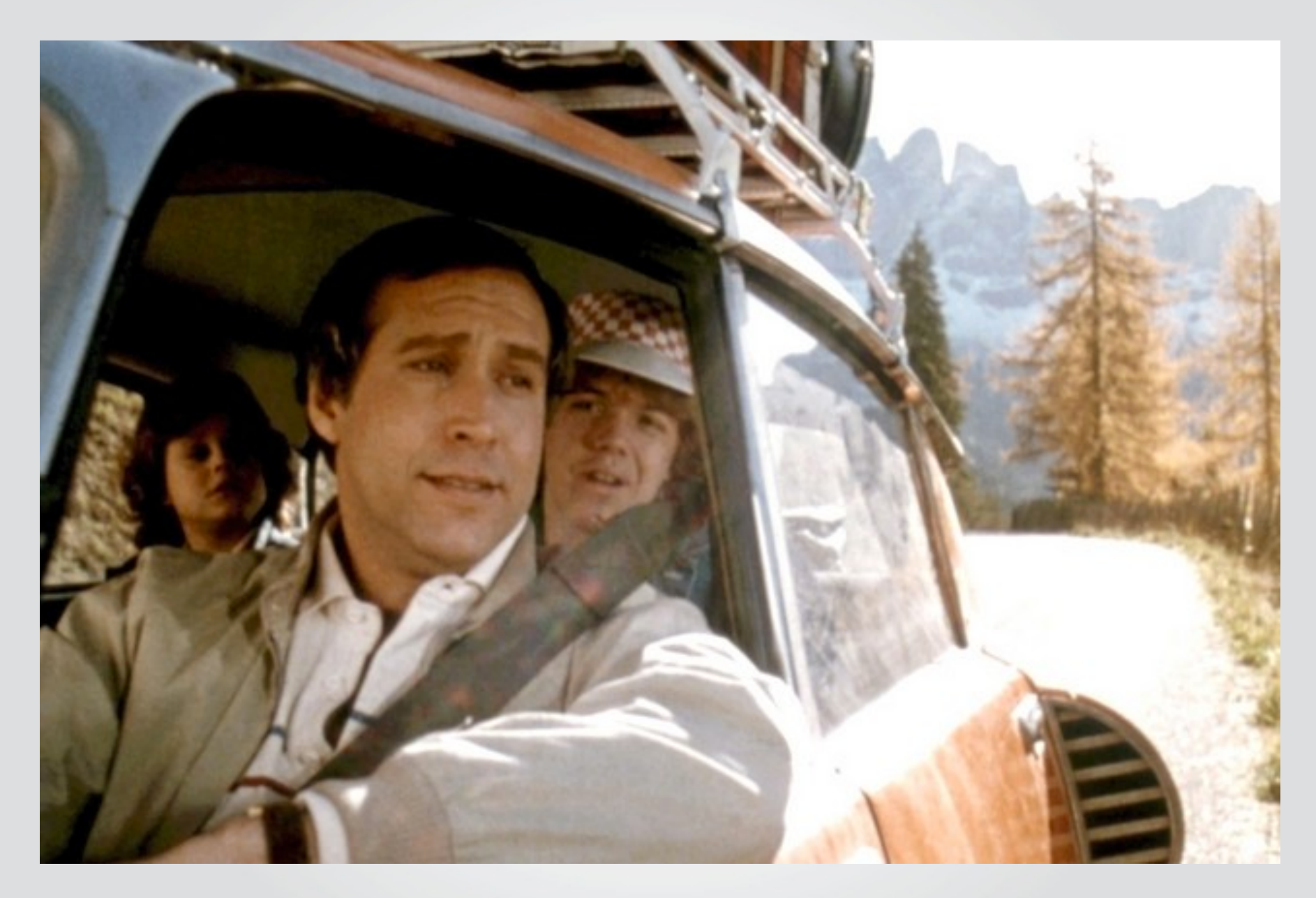

### **Smartphone use around the world isn't growing**

# **It's exploding**

### **Smartphones are eating the world!**

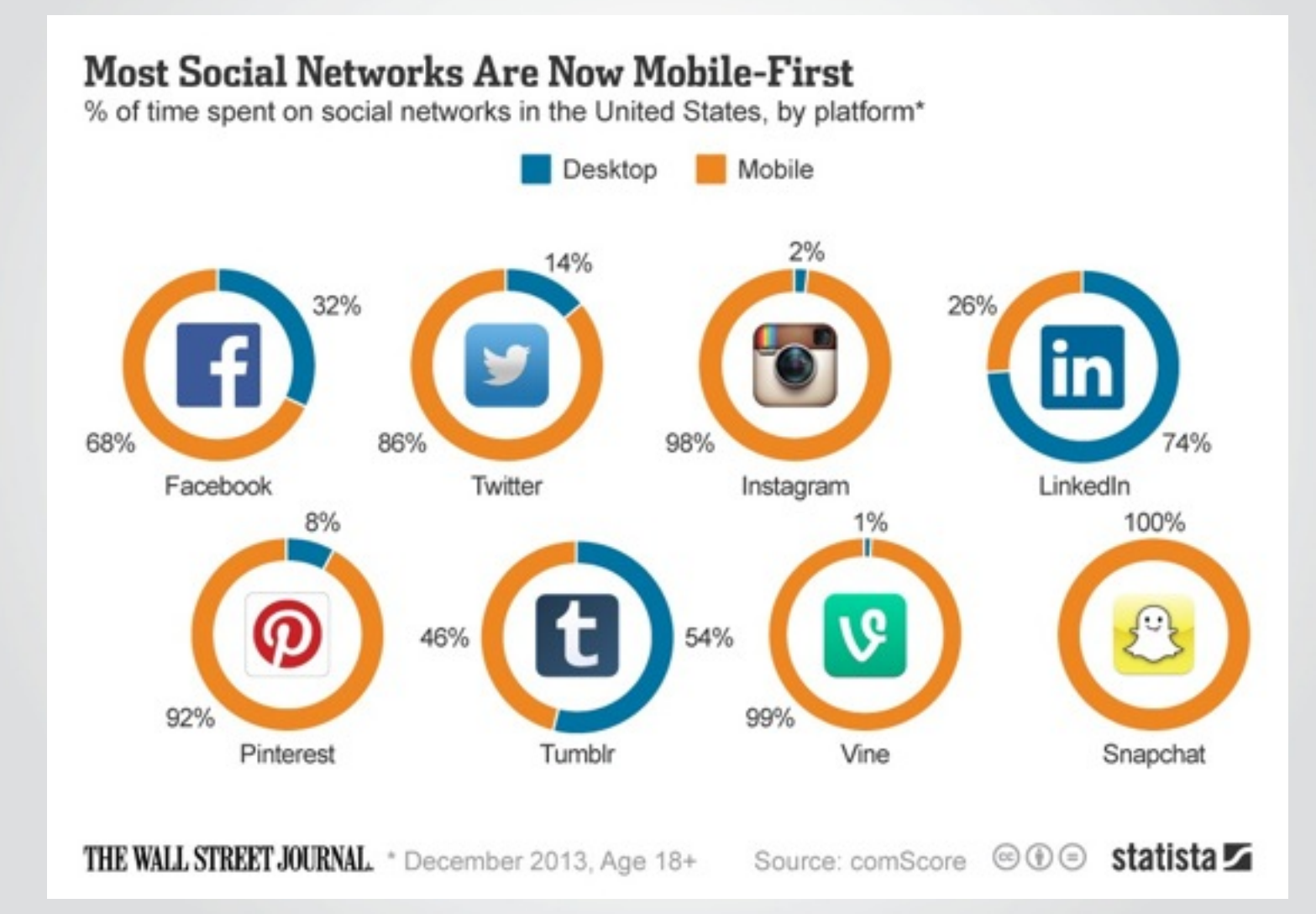

### **Our current model**

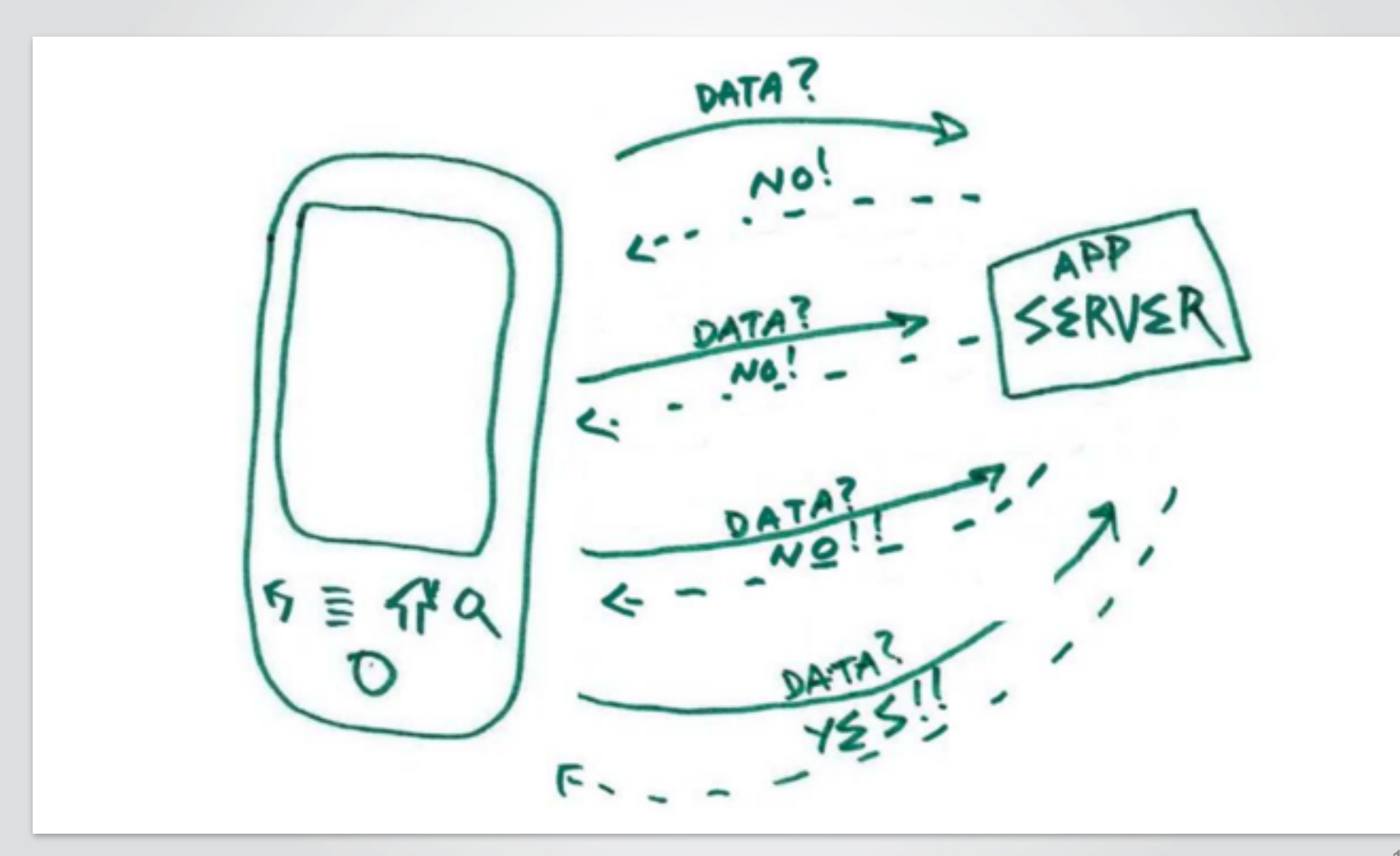

### **Not very efficient**

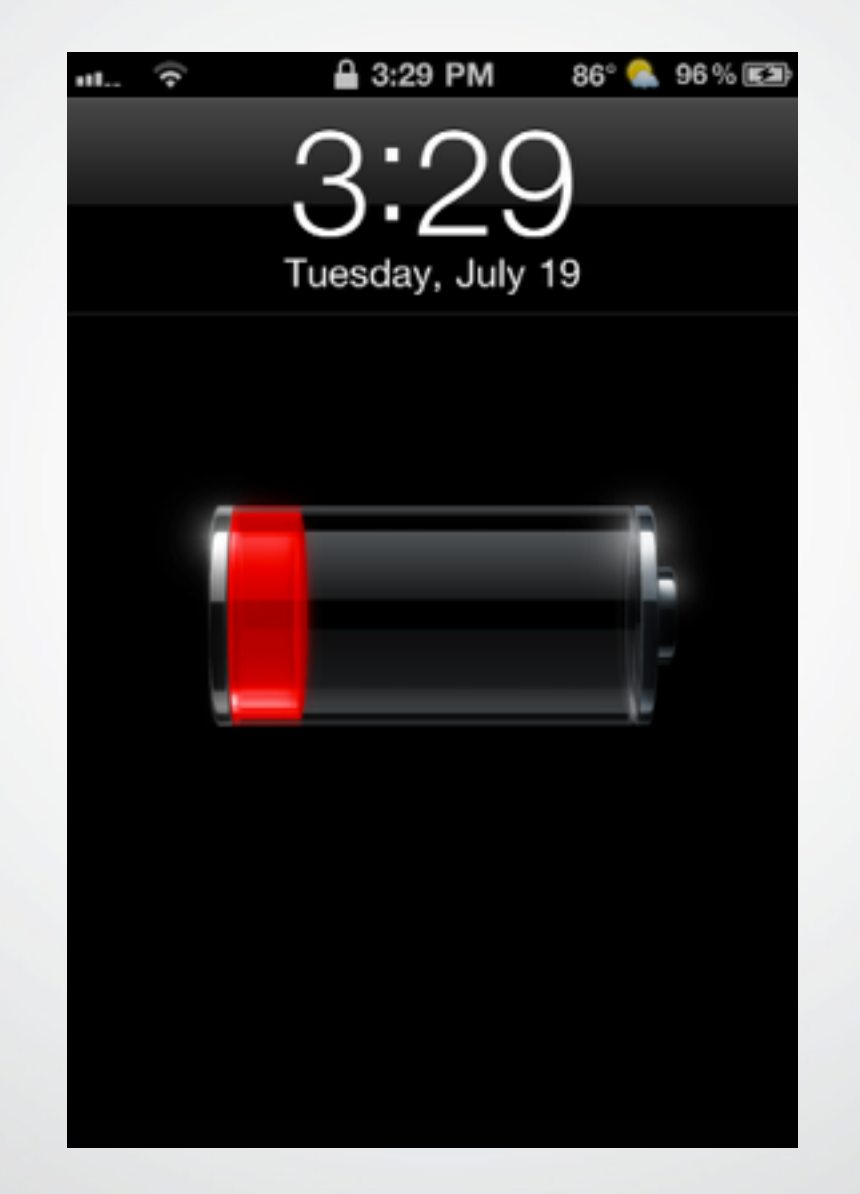

### **Servers are smart**

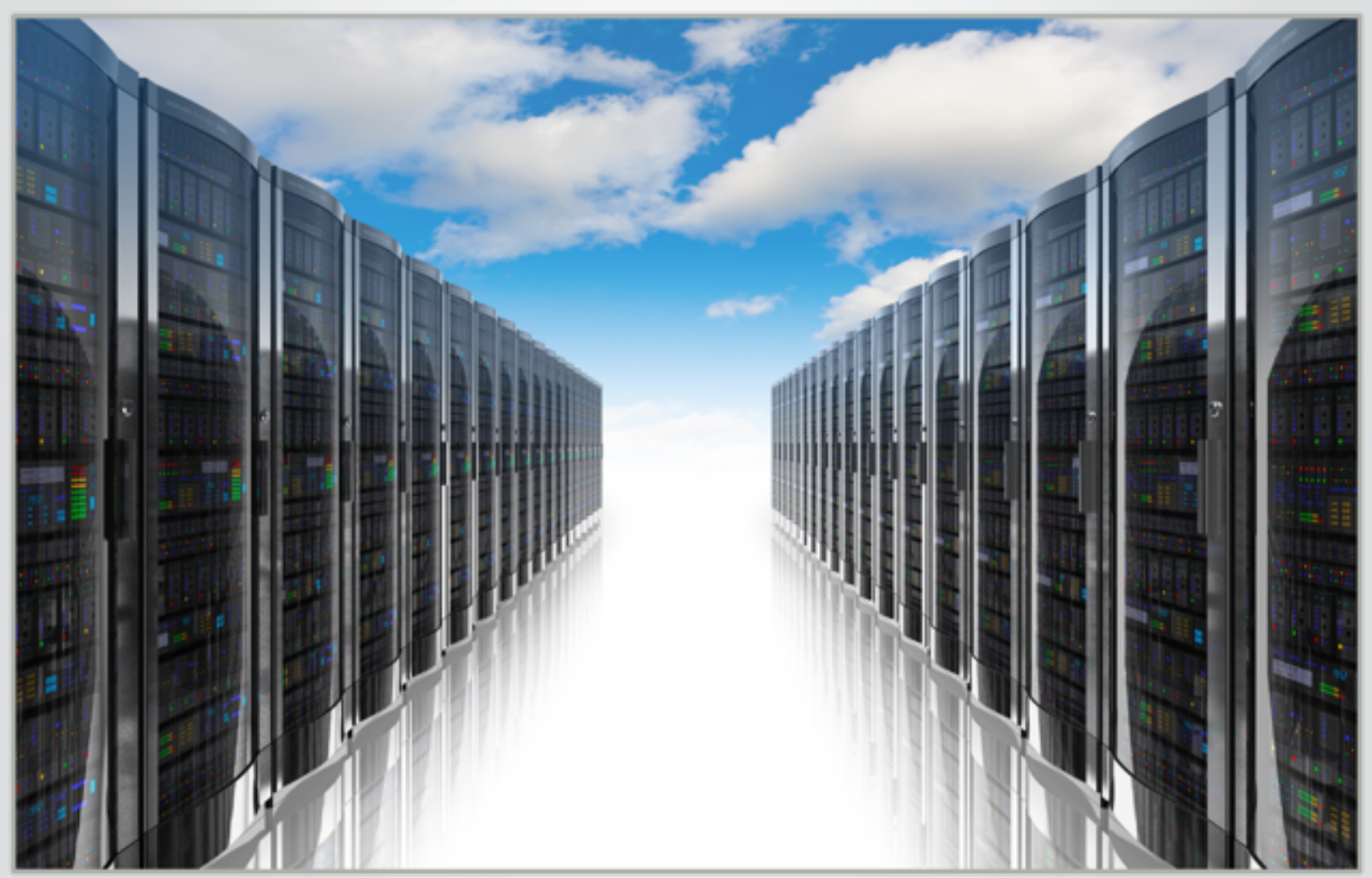

### **How do we solve this?**

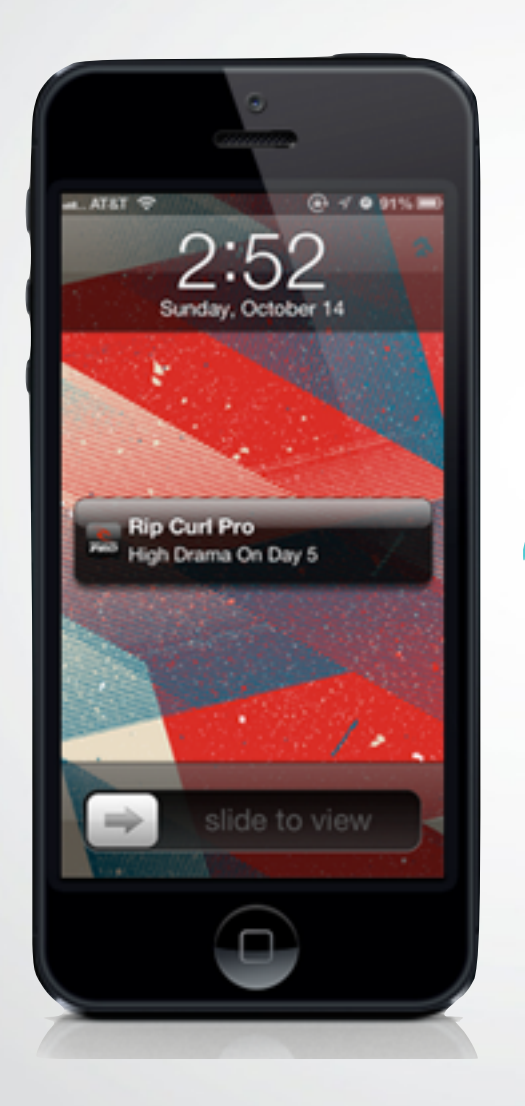

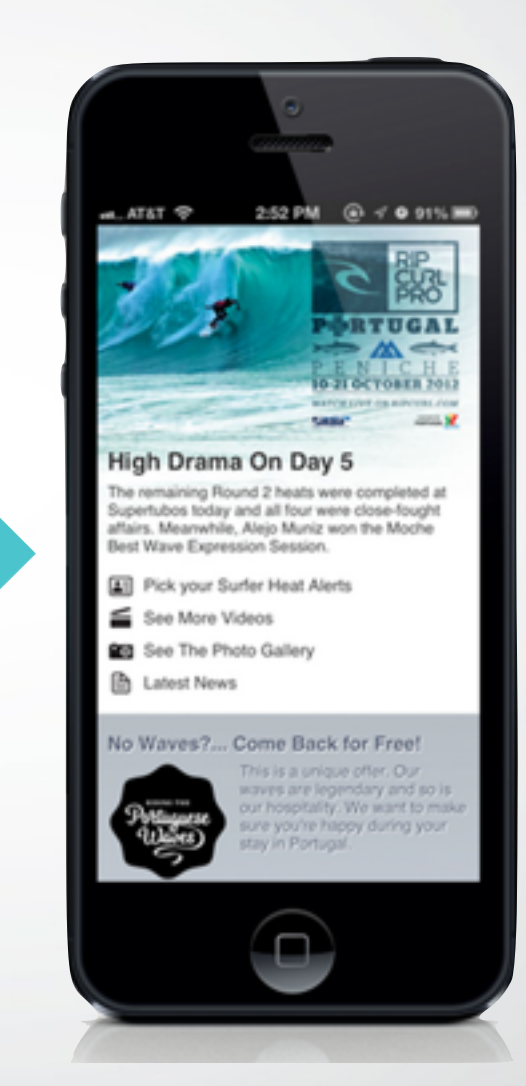

### **What's a Push Notification?**

- Display a short text message
- Play a brief sound
- iOS: Set a number in a badge on the app's icon
- Android: Display a banner on the notification bar

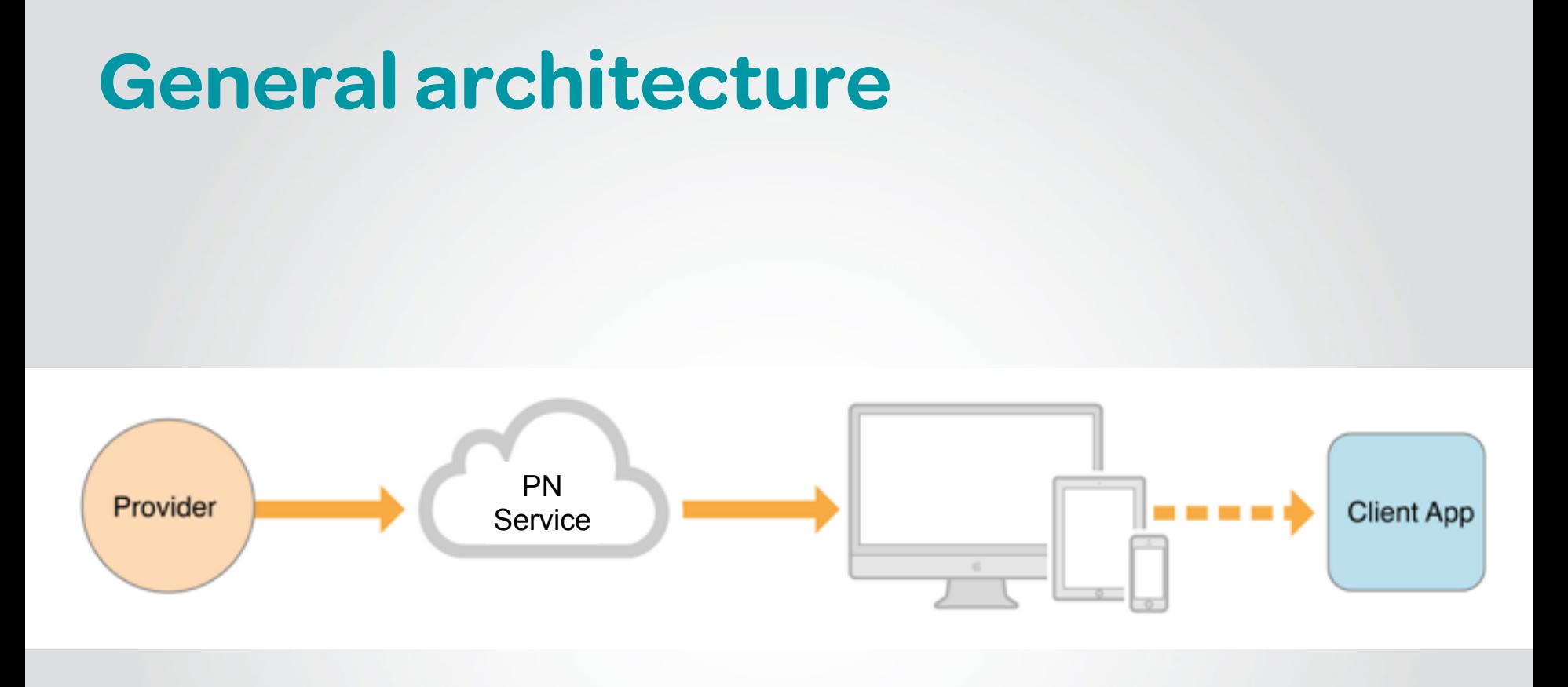

### **Anatomy of a Push Notification**

```
"aps":
{
    	 	 "alert":
    	 	 {
         			 "action-loc-key": "Open",
         			 "body": "Hello, world!"
    	 	 },
    	 	 "badge": 2
}
```
{

}

# **High level comparison** Google cloud messaging

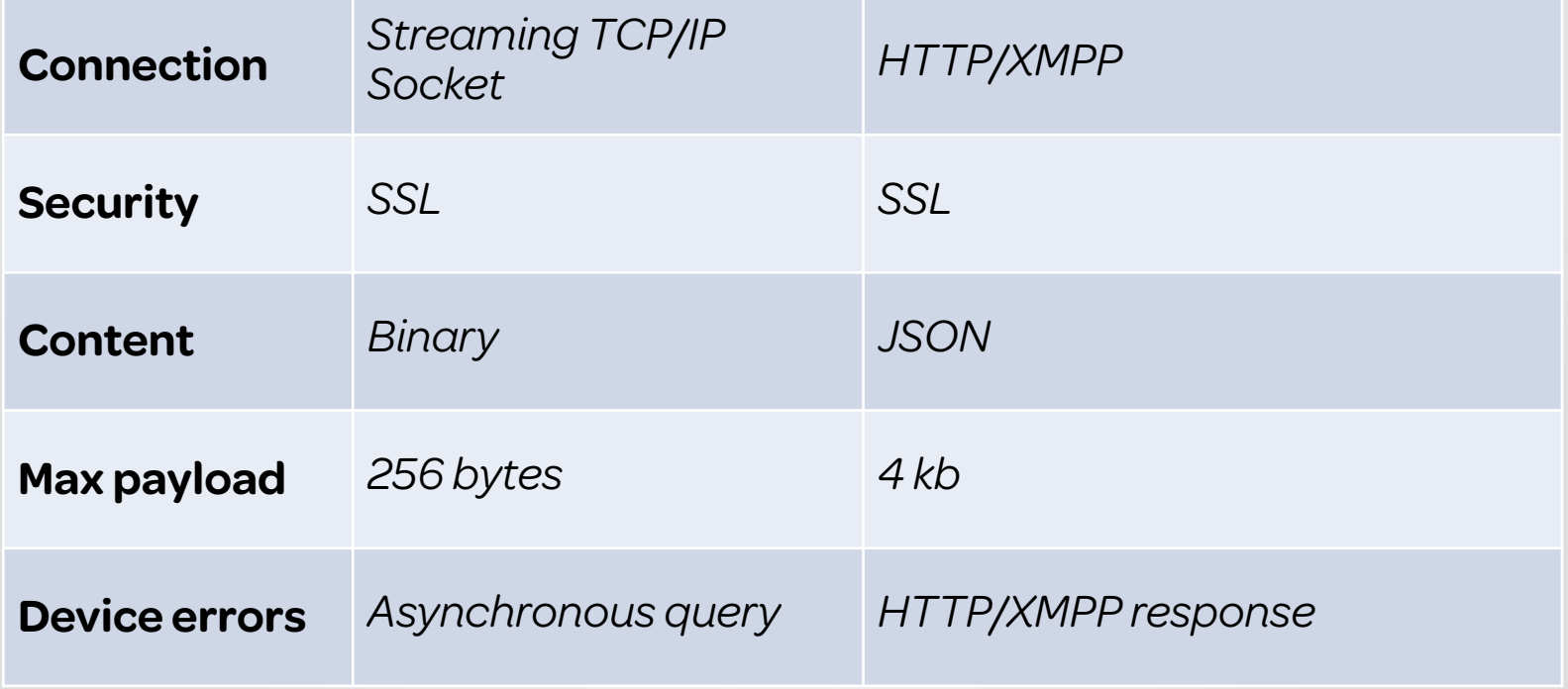

### **Downside of PNs**

- Not reliable
	- No guarantee the push will be delivered
- Stale information
	- Expirations

### **APPLE PUSH NOTIFICATION (APN)**

### **What you need to get started**

- iOS app
- Provisioning profile
- Certificate
- Device tokens
- Payload (a.k.a your messages)

### **Obtaining the certificate**

Similar to any other SSL cert

- Generate CSR
- Upload it to Apple
- Link it to your App Id
- Enable Push Notifications
- Generate certificate

### **Obtaining the device token**

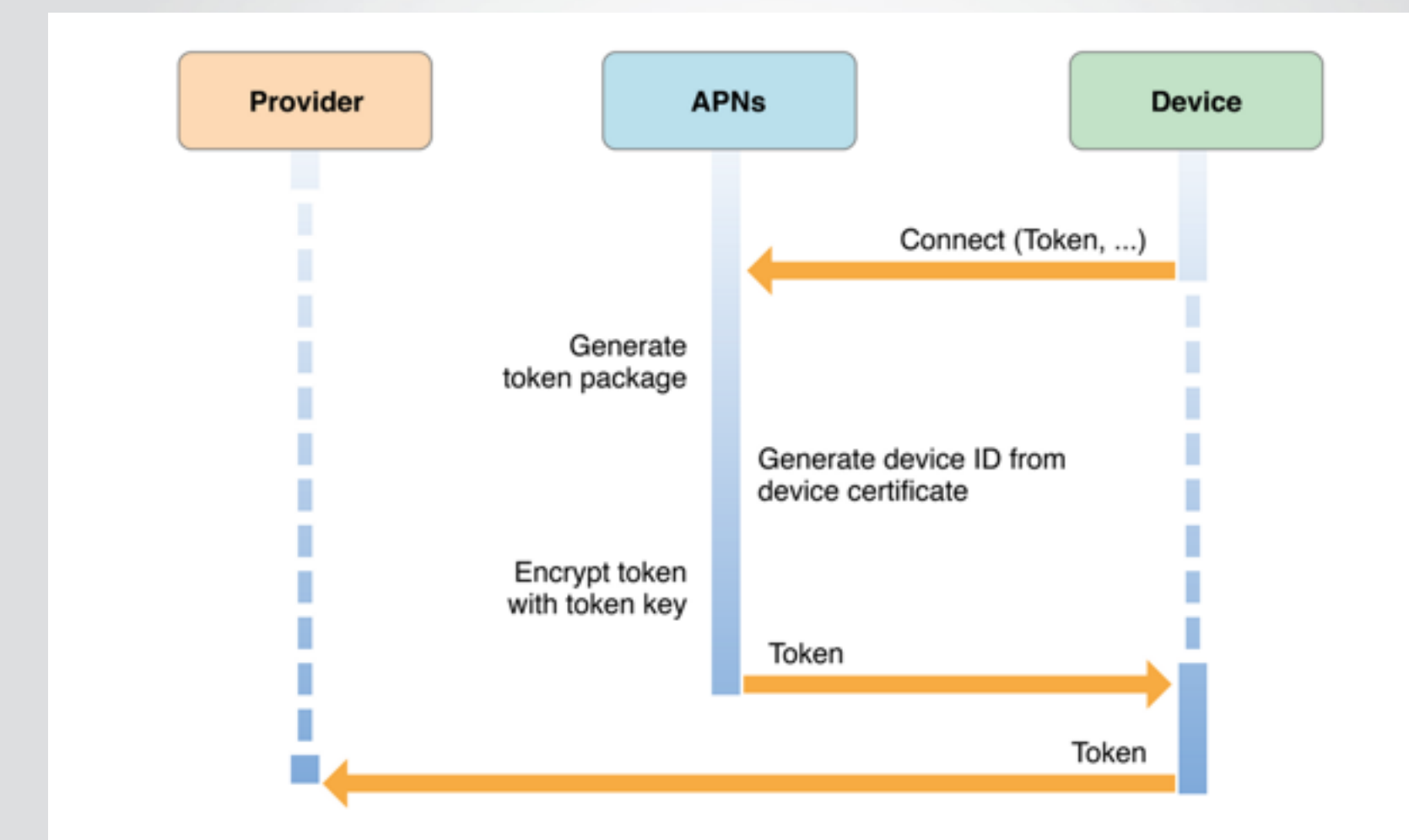

### **Establishing trust with APNs**

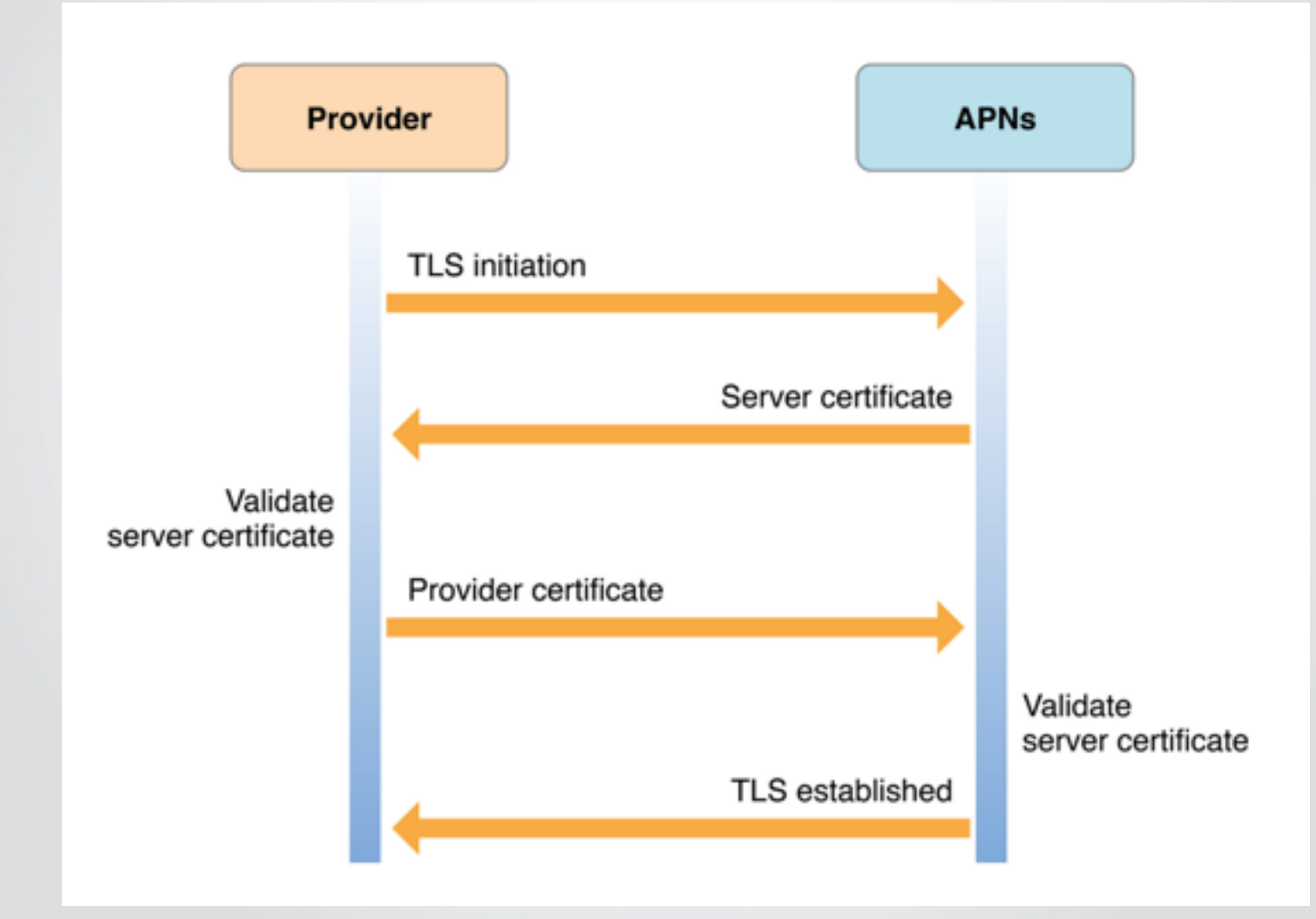

### **Best way to do APNs on Python**

### Use **PyAPNS**

- It's on PyPI
	- \$ pip install apns
- Source Code on Github
	- <https://github.com/djacobs/PyAPNs>

### **Send simple Push with PyAPNs**

from apns import APNs, Frame, Payload

apns = APNs(use\_sandbox=True, cert\_file='cert.pem', key\_file='key.pem')

### **Send simple Push with PyAPNs**

token\_hex = 'some\_token' payload = Payload(alert="Hello World!", sound="default", badge=1) apns.gateway\_server.send\_notification(token\_hex, payload)

### **Send multiple PNs with PyAPNs**

```
import time
```

```
…
frame = Frame()identifier = 1
expiry = time.time() + 3600priority = 10
frame.add_item('some_token', payload, identifier, 
                					 expiry, priority)
frame.add_item(…)
frame.add_item(…)
apns.gateway_server.send_notification_multiple(frame)
```
### **Scaling your APNs implementation**

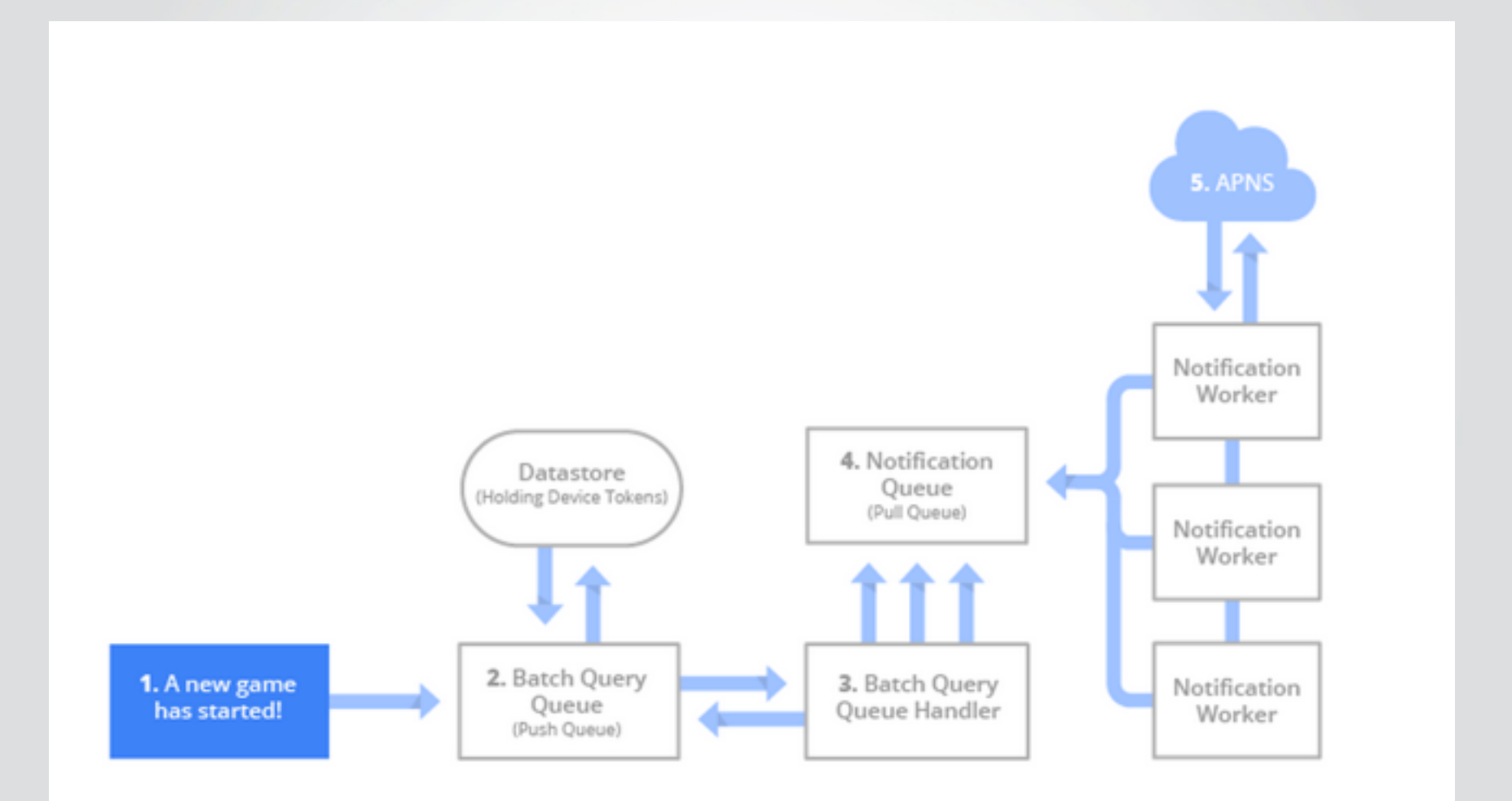

### **GOOGLE CLOUD MESSAGING (GCM)**

### **What you need to get started**

- Android app
- Sender Id
- Application Id (a.k.a Package name)
- Registration Id
- Google User Account
- Sender Auth Token
- Payload (a.k.a your messages)

### **GCM has two implementations**

- GCM HTTP
	- Uses HTTP POST
	- Downstream only
	- Easy to implement
- GCM Cloud Connection Server (CCS)
	- Based on XMPP (Jabber)
	- Two way communication

### **Good way to do GCM on Python**

### Use **SleekXMPP**

- It's on PyPI
	- \$ pip install sleekxmpp
- Source Code on Github
	- <https://github.com/fritzy/SleekXMPP>

### **Connecting to GCM with SleekXMPP**

#### from sleekxmpp import ClientXMPP xmpp = ClientXMPP('PROJECT\_ID@gcm.googleapis.com', 'API\_KEY') xmpp.connect(address=('gcm.googleapis.com', 5235), use\_ssl=True)

### **3RD PARTY ALTERNATIVES**

### **Parse**

- Acquired by Facebook a year ago.
- Does much more than just Push Notifications
- Cross-platform SDKs
	- iOS, Android, Windows Phone, etc.
- Uses a very simple REST API for sending PNs

### **Send simple Push with Parse**

import json,httplib connection = httplib.HTTPSConnection('api.parse.com', 443) connection.connect()

### **Send simple Push with Parse**

```
connection.request('POST', '/1/push', json.dumps({
               "channels": [ "Giants", "Mets" ],
               "data": {
                   "alert": "The Giants won against the Mets 2-3."
               }
           }), {
               "X-Parse-Application-Id": "${APPLICATION_ID}",
               "X-Parse-REST-API-Key": "${REST_API_KEY}",
               "Content-Type": "application/json"
           })
result = json.loads(connection.getresponse().read())
```
### **Downsides of Parse**

- No Official Python SDK
	- 3rd party "recommended" SDK on Github
- Issues with their Mobile SDK
	- Specifically on Android
- They're working through them

### **Urban Airship**

- Push is still their main product
	- Moving into mobile marketing and payments.
- Based out of Portland, OR
- Simple REST API
- Cross-platform SDKs
	- iOS, Android, Blackberry, etc.
- Official Python SDK

### **Send simple Push with UA**

```
import urbanairship as ua
airship = ua.Airship('application_key','master_secret')
push = airship.create_push()
push.audience = ua.or_(ua.alias('adam'),
                   	 	 ua.device_token('some_token'))
push.notification = ua.notification(alert='Hello')
push.device_types = ua.all_
push.send()
```
### **SUMMARY**

### **Summary**

- Mobile is eating the world.
- Push Notification will make your service smarter.
- Using Python for Push Notifications is easy.

# **Thank You!**

Twitter: [@\\_juandg](https://twitter.com/_juandg) Email: [jgomez@eventbrite.com](mailto:jgomez@eventbrite.com) Lanyrd: [lanyrd.com/profile/juandg/](http://lanyrd.com/profile/juandg/)

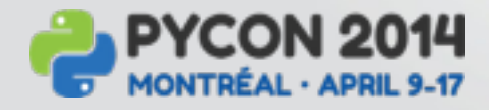

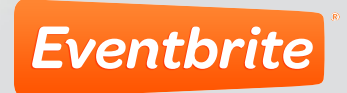